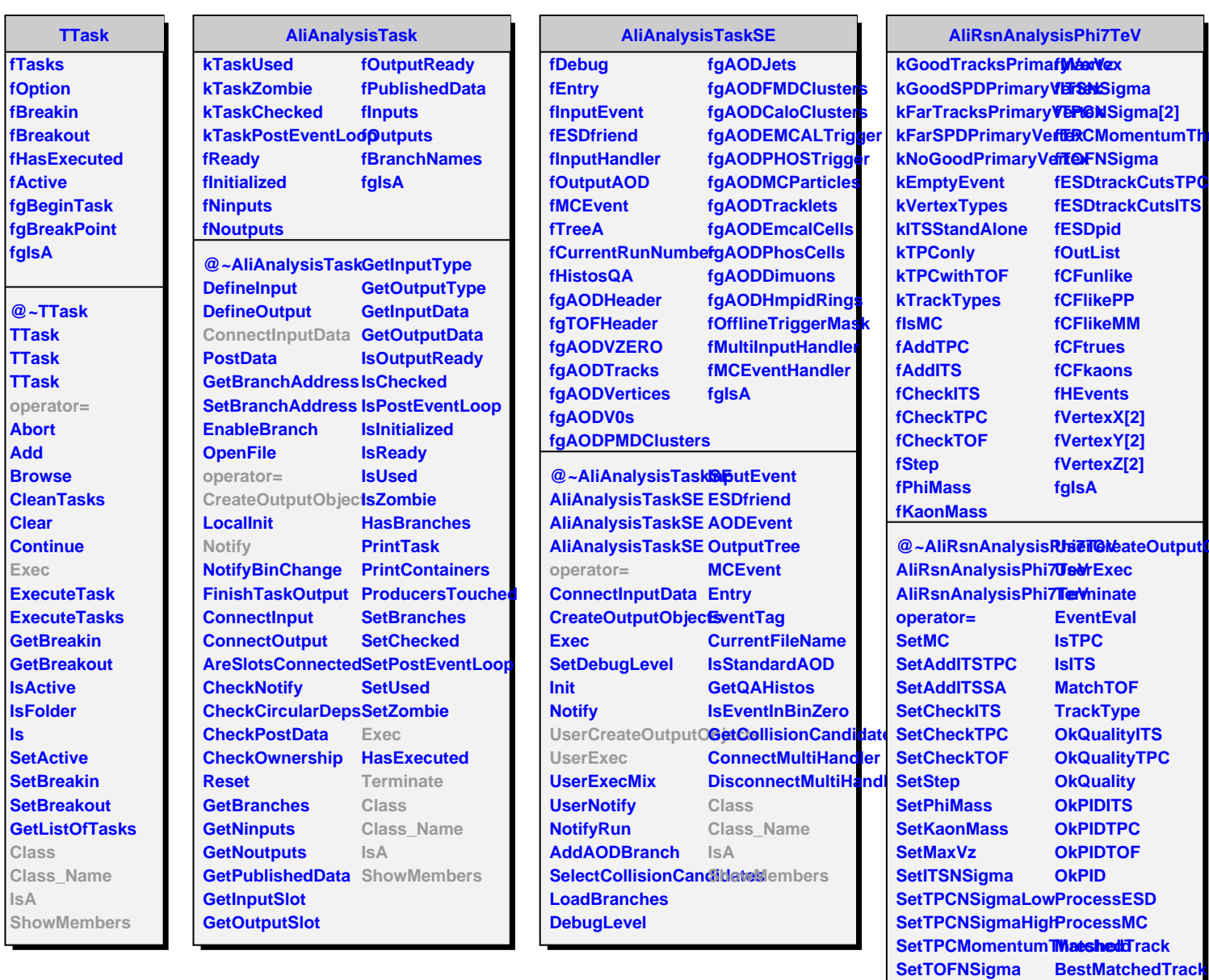

**SetCutsTPC SetCutsITS SetESDpid GetCutsTPC GetCutsITS GetESDpid**

**Class Class\_Name**

**ShowMembers**

**IsA**